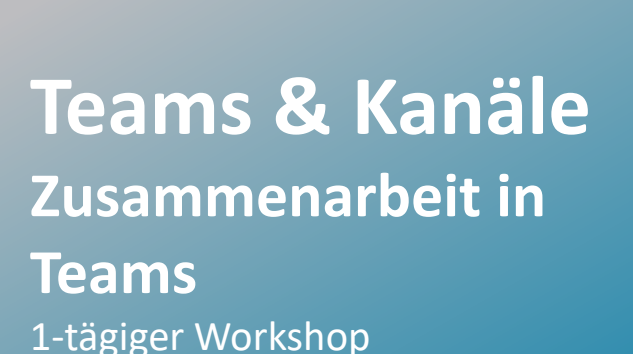

**PROKODA®** 

*Teams* ist innerhalb von nur wenigen Jahren zu einem unverzichtbaren Bestandteil der täglichen Büro- und Projektarbeit geworden. Wie Besprechungen abgehalten oder Telefongespräche geführt werden können, ist weitestgehend bekannt. Welche Möglichkeiten Teams darüber hinaus für eine effektive Zusammenarbeit bietet, stellen wir Ihnen in diesem Kurs vor.

### **Inhalt**

#### **Oberfläche & Navigation**

- Elemente der Navigationsleiste
- Eigenes Konto
- Einstellungen

#### **Kommunikationsmöglichkeiten in Teams**

- Meeting
- Chat

• Teams

**Team erstellen & strukturieren**

- Aufbau eines Teams & Rollen in einem Team
- Team erstellen & Mitglieder hinzufügen
- Standard- & private Kanäle hinzufügen
- Freigegebene Kanäle verwenden

#### **Beiträge & Unterhaltungen**

- Einfache Beiträge (Text, Emojis, Aufkleber)
- Beitrag als Aufgabe erstellen
- E-Mail an Kanal senden

**Kontakt** 0221 4854 0 [info@prokoda.de](mailto:info@prokoda.de) [www.prokoda.de](http://www.prokoda.de/)

# **PROKODA®**

# **Teams & Kanäle Zusammenarbeit in Teams** 1-tägiger Workshop

#### **Freuen Sie sich auf…**

- 1. … ein interessantes & abwechslungsreiches Seminar
- 2. … viele wertvolle Tipps & Tricks
- 3. … eine/n qualifizierte/n Dozent/in

#### **Für wen eignet sich dieser Workshop?**

Projektleiter, Teambesitzer und Anwender, die die Zusammenarbeit im Team sowie eigene Arbeitsabläufe strukturieren und optimieren möchten

## **Inhalt**

#### **Teams verwalten**

- Einstellungen für Teambesitzer
- Kanalmoderation
- Tags erstellen

#### **Registerkarte Notes**

- Erste Schritte mit OneNote Online
- OneNote in der Desktop App
- Teamarbeit in OneNote

#### **Registerkarte Dateien**

- Dateien in Teams erstellen & hochladen
- Dateien im Team gemeinsam bearbeiten
- Grundlagen zur Arbeit mit Dateien in der Cloud

**Kontakt** 0221 4854 0 [info@prokoda.de](mailto:info@prokoda.de) [www.prokoda.de](http://www.prokoda.de/)